**Changes for the Better** 

6  $Vol$ </u>

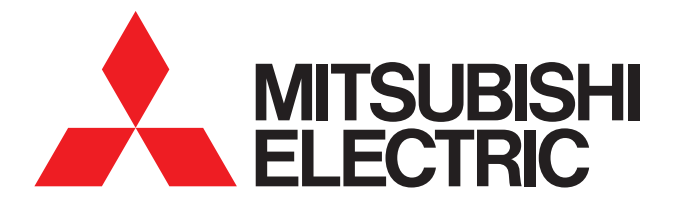

**ファシレアDD** 

三菱電機設備用パッケージエアコン

お得な情報発信!

## **ダイレクトドライブ方式ならではの機能が充実!~リモコン設定編②~**

今回スポットライトを当てるのは『リモコンから設定できる静風圧設定』です。簡単なリモコン操作により、シチュエーション に合わせ静風圧をチューニングする自動調節機能をご紹介。現場での作業効率改善にお役立てください!

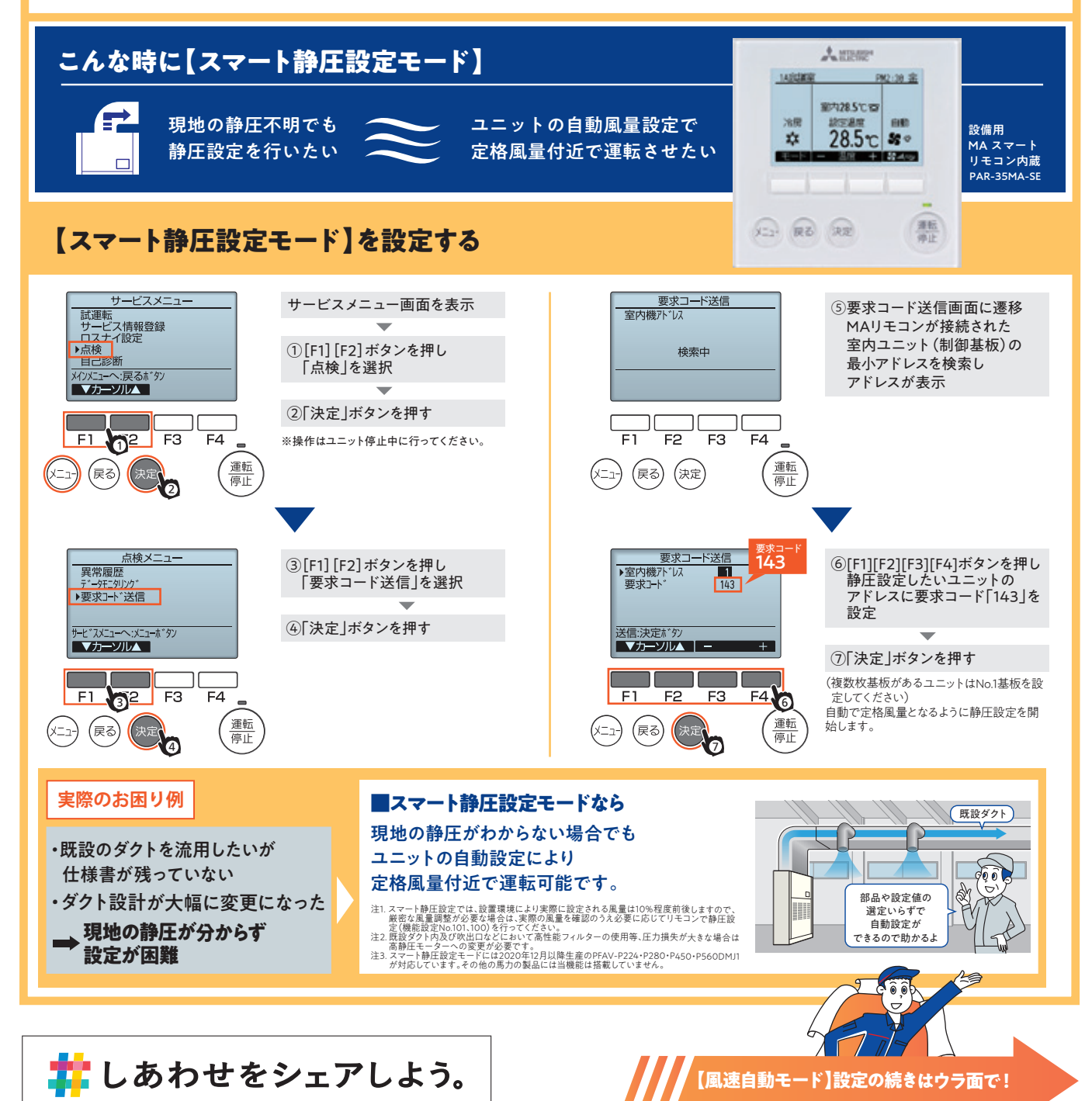

## 三菱電機設備用パッケージエアコン

プレナム装着時、設定温度と吸込温度の差に応じて風量・風速を可変させます。温度差 1.5℃ 以下で中風、0.5℃ 以下 で 弱風となります。低負荷時の過度な風当たりの抑制や省エネ運転に貢献します。

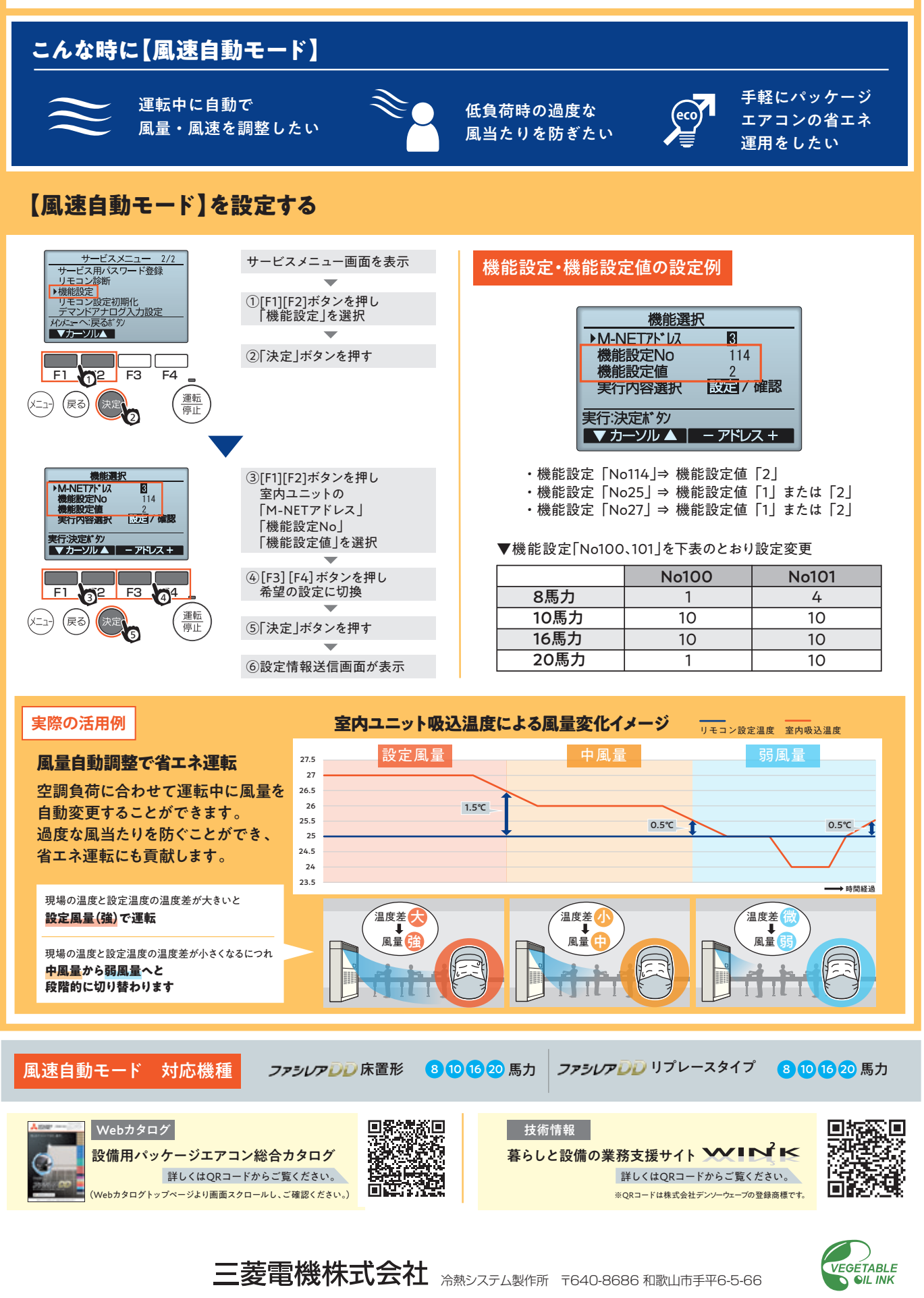